# **Tietokannan suunnittelu viestilistoille**

Muistutus ER-kaavioiden toiminnasta: ITKA204-kurssi

#### **Kaaviotesti**

Osa UserGroup ja User taulusta ja niiden suhteesta esitettynä ER-kaaviona

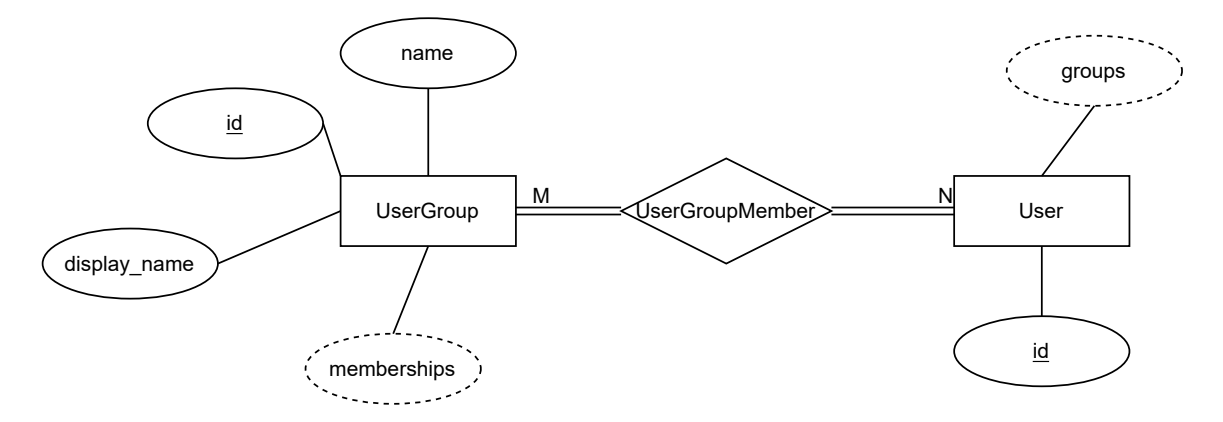

#### **Ryhmän ajatuksia**

Vastaanottaja voi olla myös ryhmä. TIM-käyttäjillä on on oma 1 hlö ryhmä, joten kaikki viestit voisi kohdentaa jollekin ryhmälle eikä käyttäjälle.

ts. group\_id on vastaanottajan id

tarvitaanko lähettäjää? lähetysaikaa?

group\_id

contents

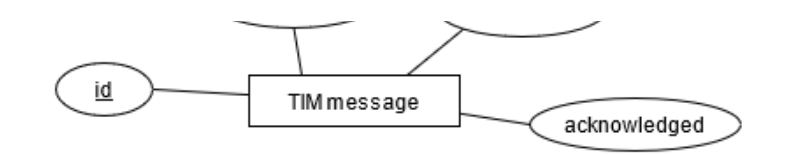

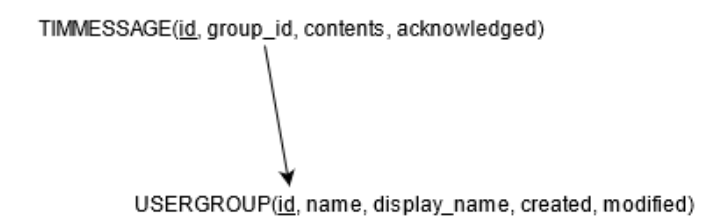

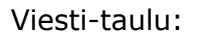

- $\bullet$  id
- teksti
- lähettäjän id
- "millä sivuilla näkyy"
- "kenellä näkyy" (tim-ryhmän id?)
- kuitattu

Viestilista:

- Viestilistan nimi
- $\bullet$  id
- spostilistan id?
- 

Viestilistan jäsenet

- listan id
- jäsenen/usergroupin id

#### **Kysymyksiä**

Viestitaulun millä sivuilla näkyy, onko yhdessä taulussa näkyvyys-sarakkeessa lista sivujen id:stä, jokaisesta näkyvästä sivusta oma rivi tauluun vai erillinnen näkyvyystaulu?

Moniarvoisen attribuutin transformointi ITKA204

Jos viestilistan asetuksista tehdään taulu, onko yksi "iso" taulu parempi vai monta pienempää taulua

- Ylläpidon/kehityksen kannaltaa?
- TIMin suorituskyvyn kannalta?

## **Taulusuunnitelma**

#### **Selitystä**

- Sinisellä väritetyt taulut ovat TIMissä jo olevat taulut
- Valkoisella väritetyt ovat uudet lisättävät taulut
- Alleviivatut attribuutit ovat osaa pääavainta (TODO: TIM näköjään sanitoi tarvittavan attribuutin pois toistaiseksi)
- *kursiivilla* merkityt attribuutit ovat ulkoiset avaimet
- Viivat kuvaavat suhdetta taulujen välillä. Viivojen kohdalla lukee, mikä ulkoinen avain muodostaa suhteen
- Viivojen päässä olevat merkinnät kuvaavat kardinaliteettisuhdetta

#### **Viestiryhmät**

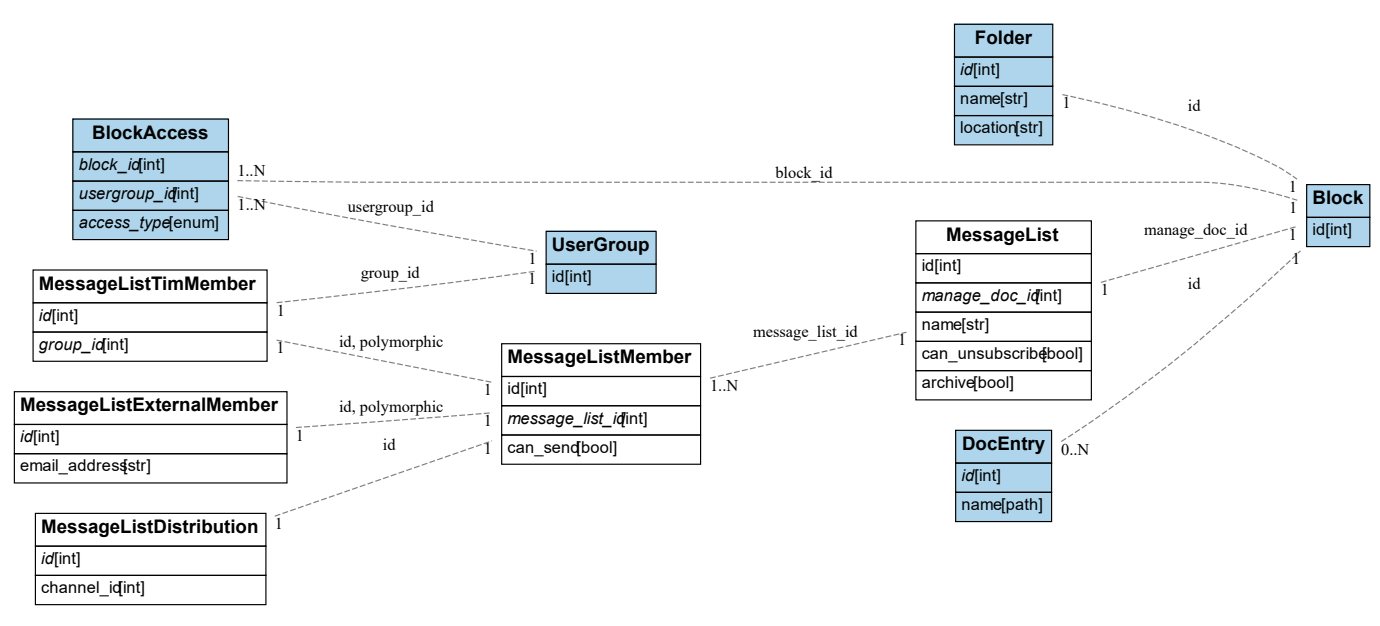

Huomioita:

- Viestilistaan kuuluu myös kansio (taulussa Folder ), johon laitetaan listan viestit dokumentteina
- DocEntry sisältää dokumenttiin liittyvää tietoa. DocEntry:n id vastaa Block :n id :tä.

#### **Sisäinen viestijärjestelmä**

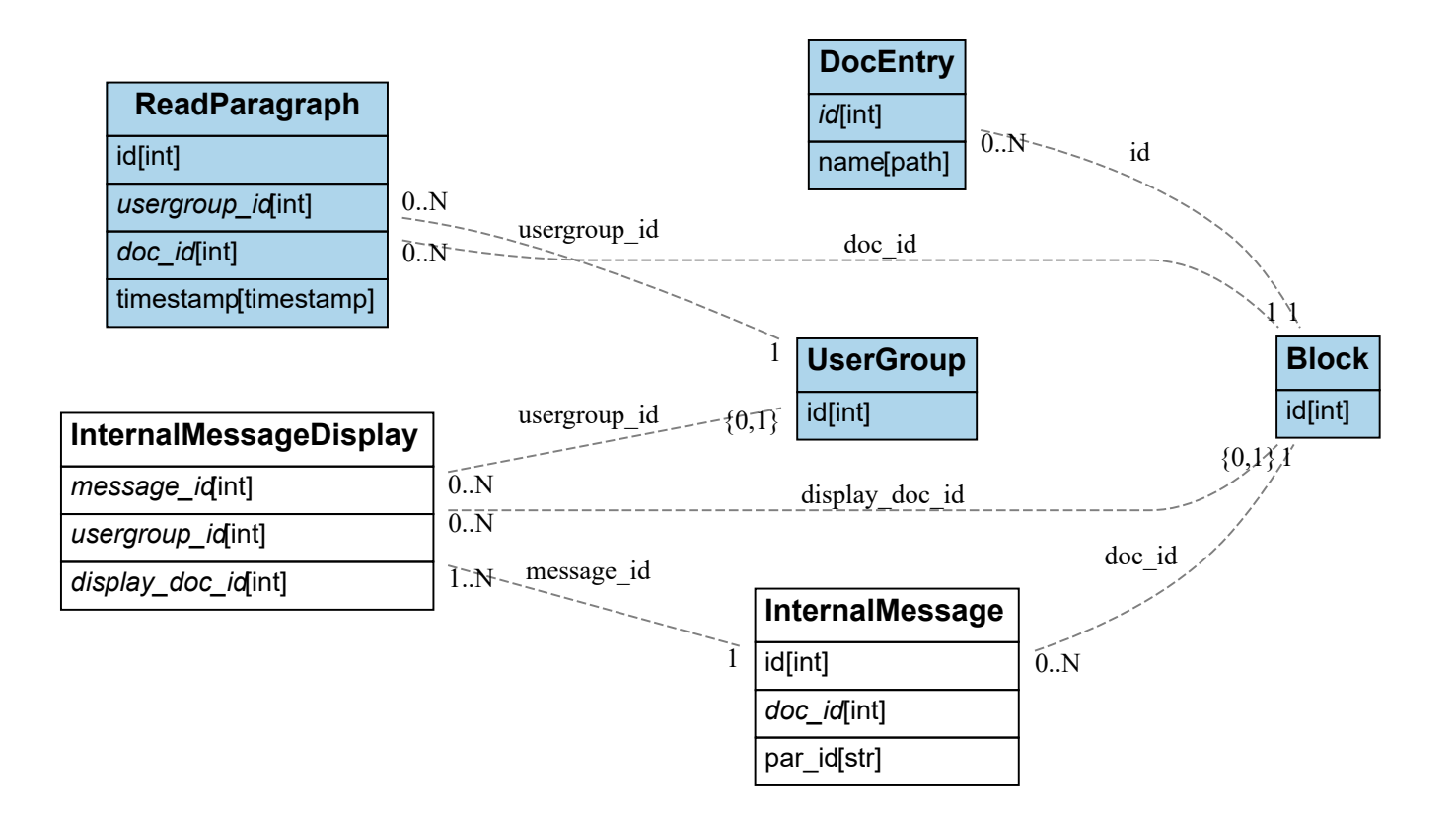

#### **Huomioita**

- Nimityksinä käyttetään InternalMessage , sillä Message -taulu on jo olemassa TIMissa
- Sisäinen viestijärjestelmä on myös eräs viestikanava
- Sisäinen viesti määräytyy dokumentin ja sen sisällä olevan tekstilohkon perusteella.
- Ketju muodostuu, kun dokumentiin laitetaan uusia lohkoja
	- *Tämä pitää vielä miettiä, ehkä parempi olsi lisätä tietokantaan suoraan viite edelliseen viestiin*
- Sisäiseen viestiin liittyy kansio(t), mutta niihin pääsee käsiksi polun kautta

## **Alkuperäinen taulusuunnitelma**

#### Syntaksi:

```
Taulunnimi
----------
sarakkeen nimi: tyyppi [-> MihinTauluunViittaa]
```
#### **Taulut**

```
MessageList
-----------
id: int
block_id: int -> Block(id)
name: str
can_unsubscribe: bool
archive: bool
MessageListMember
-----------------
id: int
message list id: int -> MessageList(id)
can send: bool
MessageListTimMember
--------------------
id: int -> MessageListMember(id)
group_id: int -> UserGroup(id)
MessageListExternalMember
-------------------------
id: int -> MessageListMember(id)
email address: str
MessageListDistribution
-----------------------
id: int -> MessageListMember(id)
channel id: int/enum # email, TIM, Discord, Slack, ...
Useraccount-taulussa prefs:
\{\ldots\} "default message channels": [1, 2], \ldots\} # käyttäjäkohtaiset oletusviestikanavat
Message
-------
id: int
content: str
sender_id: int -> UserGroup(id)
MessageDisplay
--------------
message_id: int -> Message(id)
usergroup_id: int -> UserGroup(id) # jos null, näytetään kaikille
block_id: int -> Block(id) # missä dokumentissa/kansiossa viesti näkyy (jos null, niin k
aikkialla)
```
MessageAcknowledgement --------------------- message\_id: int -> Message(id) user\_id: int -> User(id) acked\_on: timestamp # onko viesti kuitattu

Taulujen MessageListMember, MessageListTimMember, ja MessageListExternalMember osalta ks.

- https://docs.sqlalchemy.org/en/14/orm/inheritance.html#joined-table-inheritance
- https://docs.sqlalchemy.org/en/14/orm/inheritance\_loading.html#loading-joined-inheritance